#### Web Development with RPG and **CGIDEV2**

Presentation for The Omni User Group By Bob Dunn and Doug Bridwell

#### Introductions

- ▶ Bob Dunn Dunn–Rite Services Consultant / Contract Programmer
- ▶ Doug Bridwell The Morey Corporation Application Development Manager Omni Seminar Director

## **Technology of the Past**

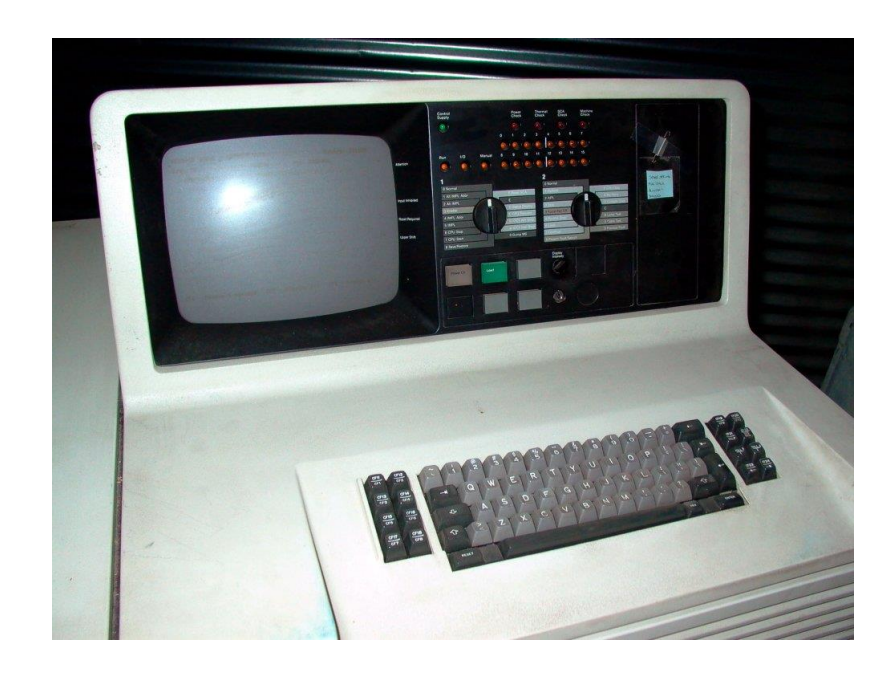

United Savings of America was a Chicago area bank with 30 branch offices running on a System/38

- 16 MB RAM
- 3.7 GB Disk Storage
- Analog Phone Lines for data communications
- That's less computing power, memory, and storage than an iPhone
- Technology has come a long way
- We are still using some of those same programs and technology today.

# What Is CGIDEV2?

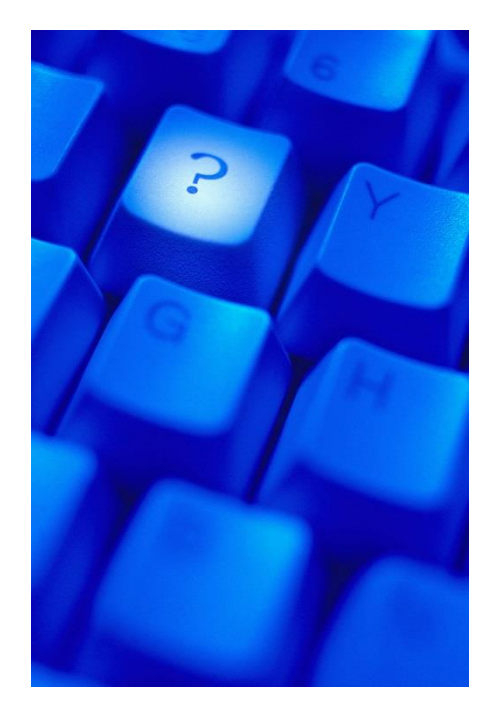

- Middleware
- In the form of a Service Program
- ▶ Sub-Procedures you can use to facilitate web development in your RPG programs

# Why Use CGIDEV2?

- We assume you already have mad RPG skills
- ▶ Your business logic is in RPG and your data exists in IBM DB2 for i
- ▶ Performance is Excellent
	- Hardware upgrade is not required
- ▶ Extend your applications beyond your 4 walls
- Give your users applications with a modern user interface

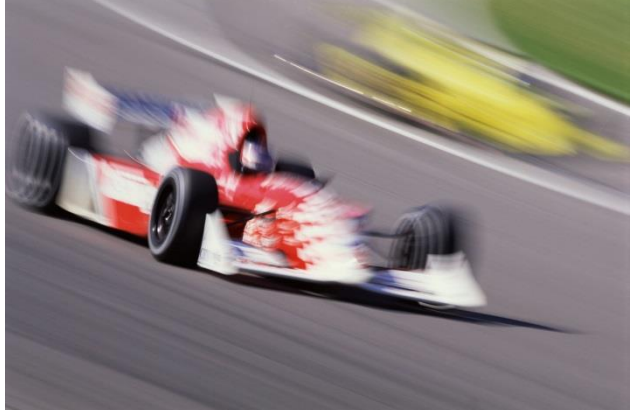

# Which CGIDEV2 Do I Choose?

- ▶ Choosing between two CGIDEV2 offerings
	- The IBM version
		- Stagnant, not modified or supported
		- No examples or add-on tools
	- The Easy400 version (This is the best choice)
		- Giovanni Perotti continuously updates and supports this offering
		- Lots of examples, sample programs, & documentation
		- Add-on tools: MMAIL, LOGINOUT, FUPLOAD, JSDATEPICK, XLPARSE

### Installation

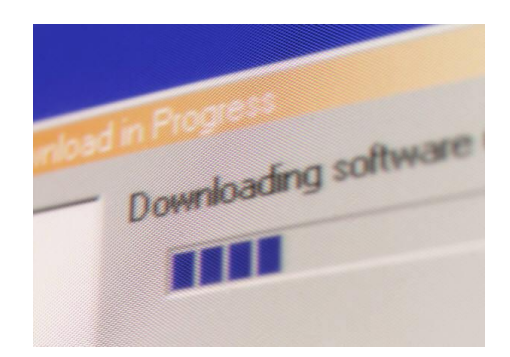

- Go to Easy400:<http://www.easy400.net/en>
- Download page:
	- <http://www.easy400.net/easy400p/maindown.html>
	- CGIDEV2 ILE RPG CGI Development Kit
	- MMAIL Mime and Mail for IBM i
- See the readme.txt file in the downloads for installation instructions
- CGIDEV2 Documentation: <http://cgidev2.easy400.net/>
	- Go through everything on this page
- ▶ The Apache configuration can be tricky. If you get stuck send us an email and we will try to assist.

# **Support**

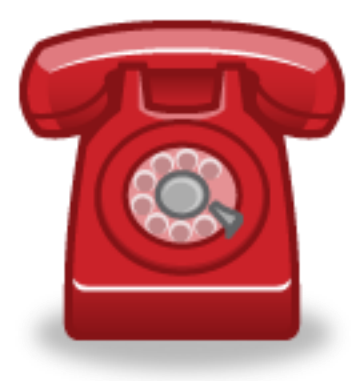

- ▶ Easy400 Yahoo Group
	- <https://groups.yahoo.com/neo/groups/Easy400Group/info>
- Various web resources
	- W3 Schools [www.w3schools.com](http://www.w3schools.com/)
	- Scott Klement [www.scottklement.com](http://www.scottklement.com/)
	- iProDeveloper [www.iprodeveloper.com](http://www.iprodeveloper.com/)
	- Midrange.com [www.midrange.com](http://www.midrange.com/)
	- Google Surprisingly accurate and easy
		- Try googling "cgidev2 updHTMLvar"
- ▶ Free software but please donate and support Easy400 if you find it useful

## **Security**

- ▶ You have 4 security options
	- No Security No login required
	- Apache System Security Uses IBM i User Profiles
	- Apache Validation List Security
	- Application level security with user friendly login and logout

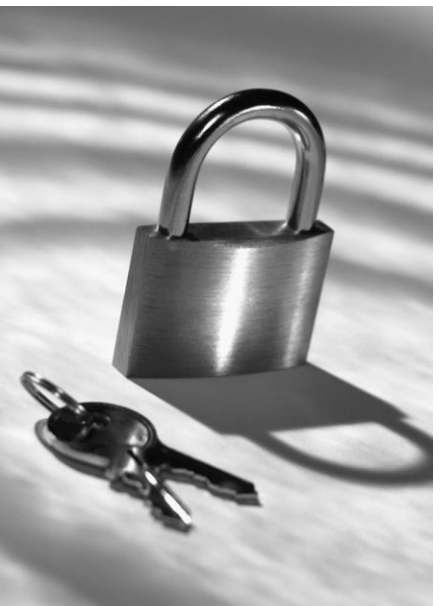

## **CGIDEV2 Coding Basics**

- ▶ You can go with Fixed or Free Format RPG
- Use SQL or Standard I/O (CHAIN/READ)
	- We highly recommend SQL if you have SQL DevKit
- ▶ You will need to understand Stateless processing as opposed to session processing
- Variables are passed in character format only – we convert numeric/date/integer data to character on output and reverse on input

## **Basic Program Flow**

- ▶ Security checking / processing
- ▶ Get and parse input from browser
- ▶ Parse and convert input variables
- ▶ Retrieve HTML template into memory
- ▶ Process the request
- Validate passed data
- Move data to substitution variables in the HTML
- ▶ Output sections to the browser

#### **Customer Maintenance**

**Last Name:** 

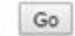

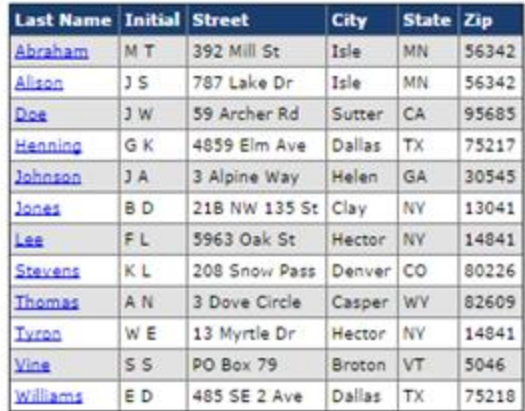

Add Record

#### Demo the Sample ApplicationD

Customer Maintenance (WCUST001/WCUST002)

## **Development Platform**

- ▶ You can use SEU for the RPG and Notepad for the HTML
- ▶ We recommend using Rational Developer for i (RDi) with the web page editor plug in
- ▶ Debugging is much easier with RDi and Service Entry Point debugging
- Adobe Dreamweaver
- $\triangleright$  Notepad + + (excellent free editor)

#### **SEU**

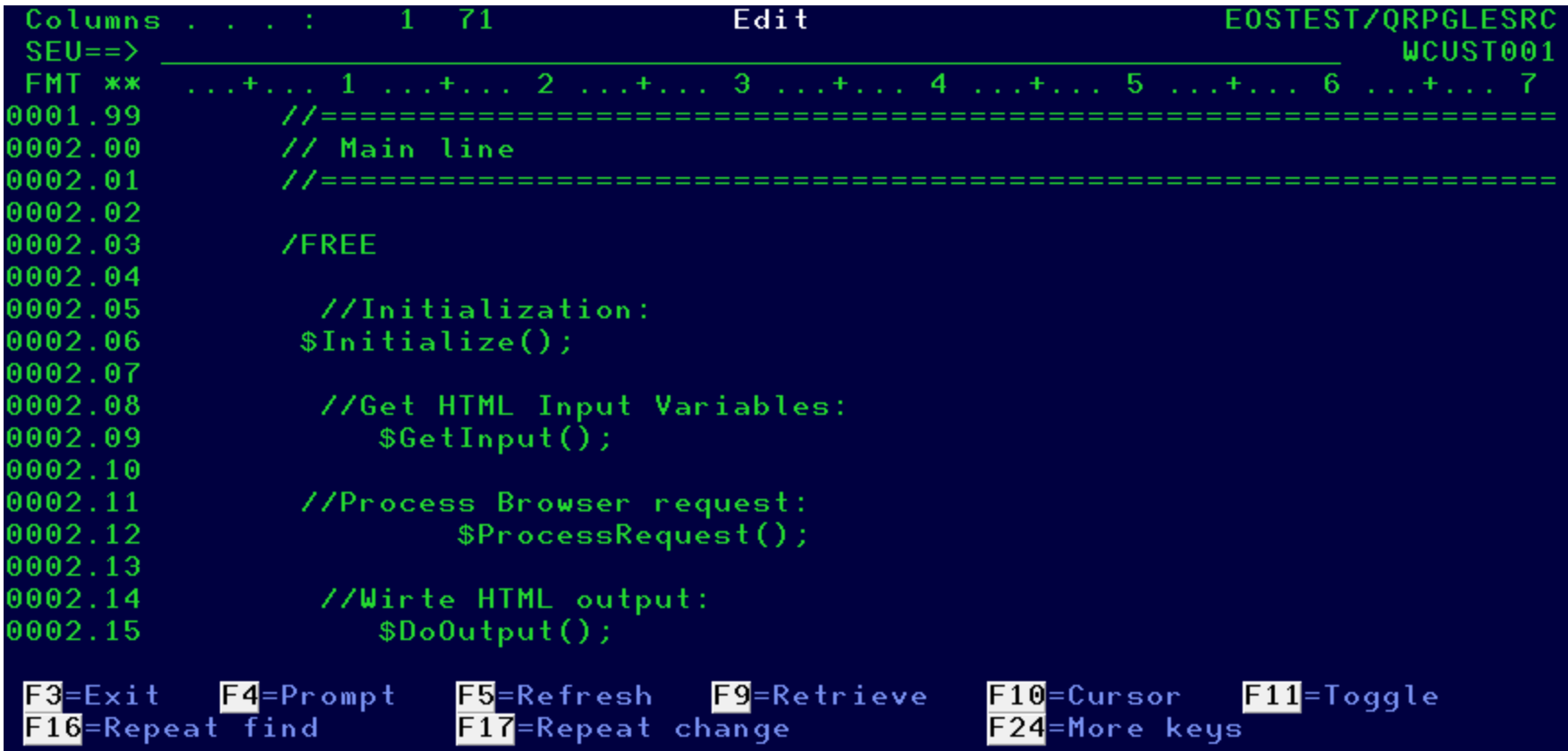

#### $Notepad++$

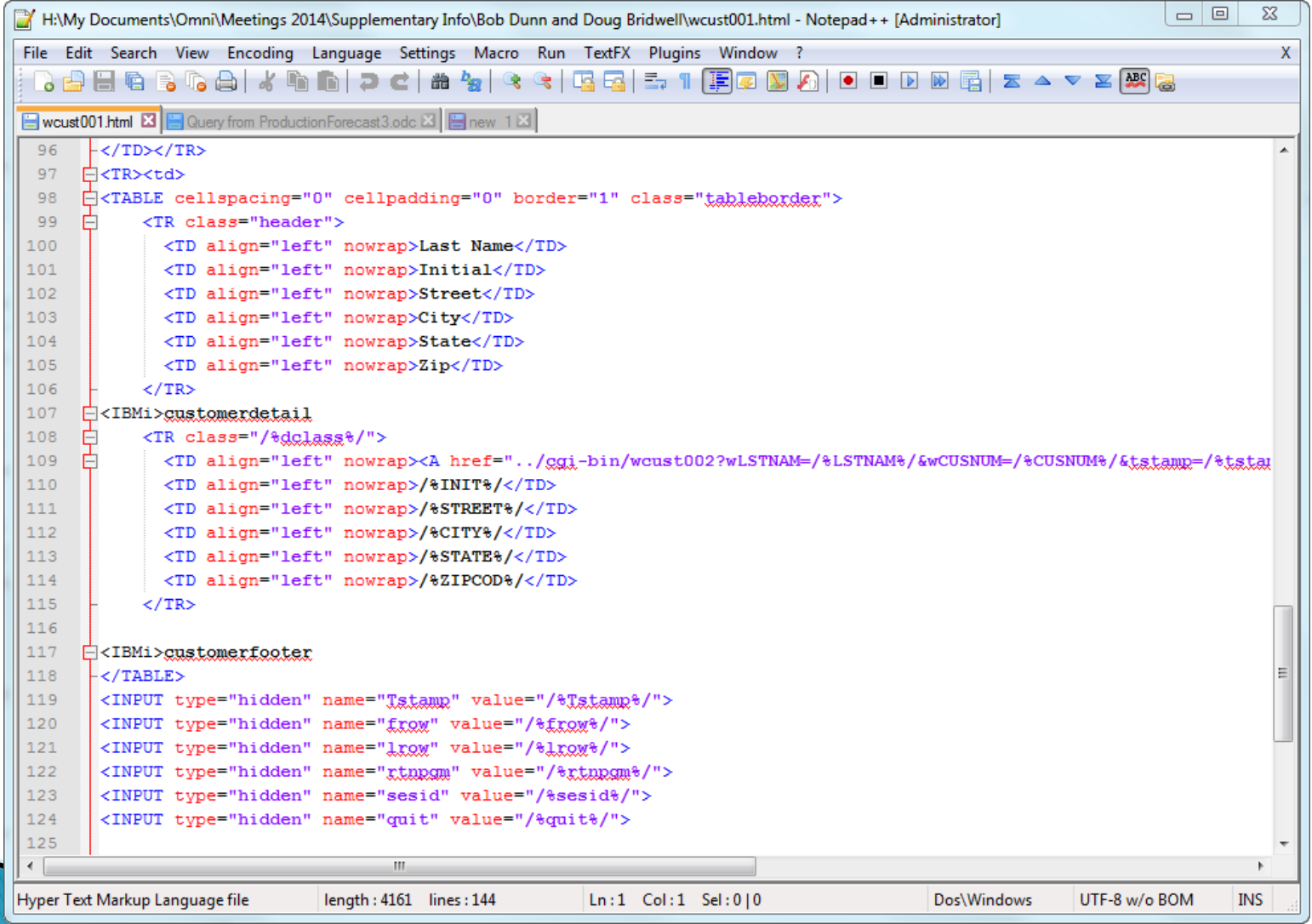

#### **Rational Developer for i (RDi)**

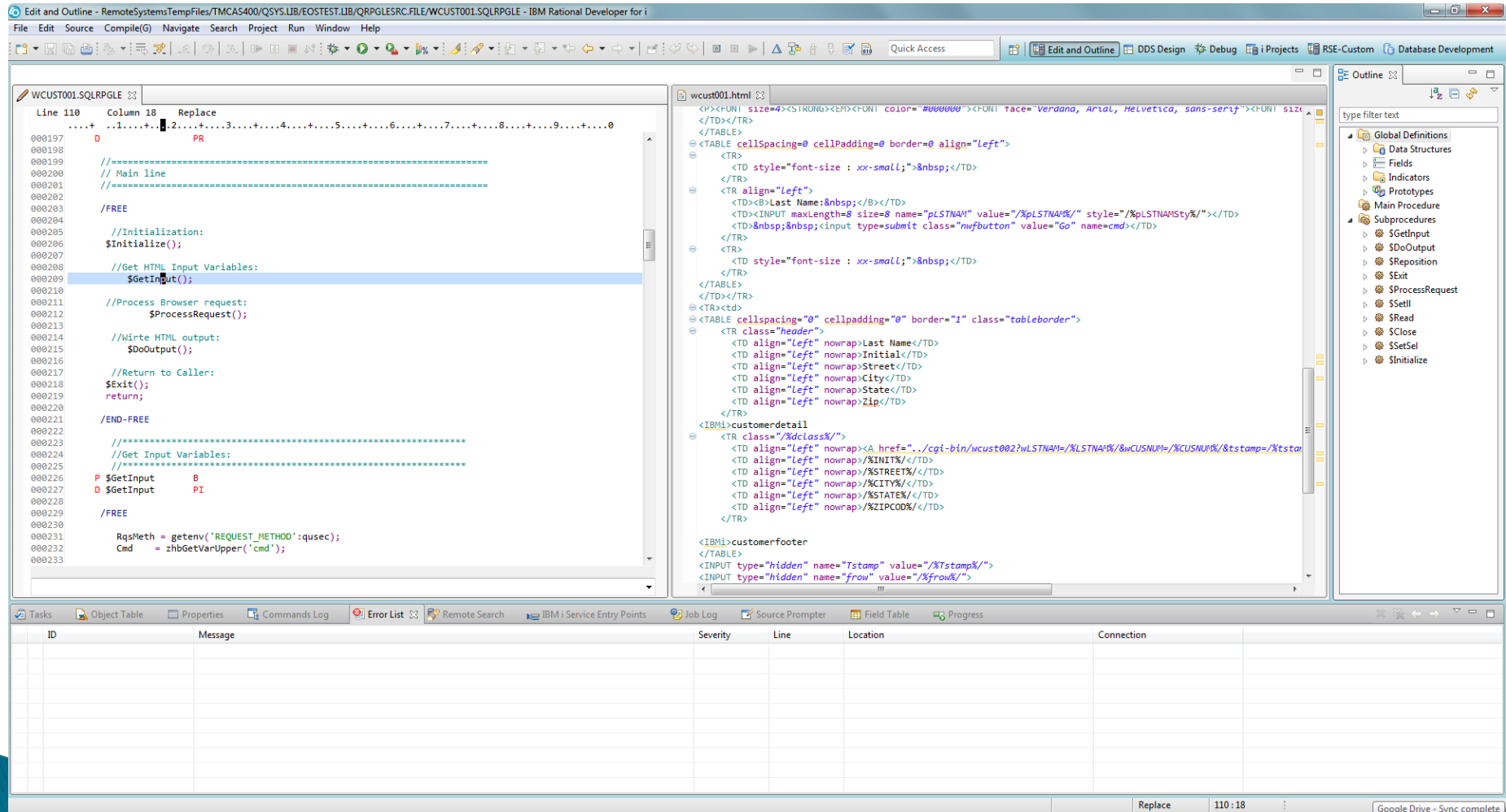

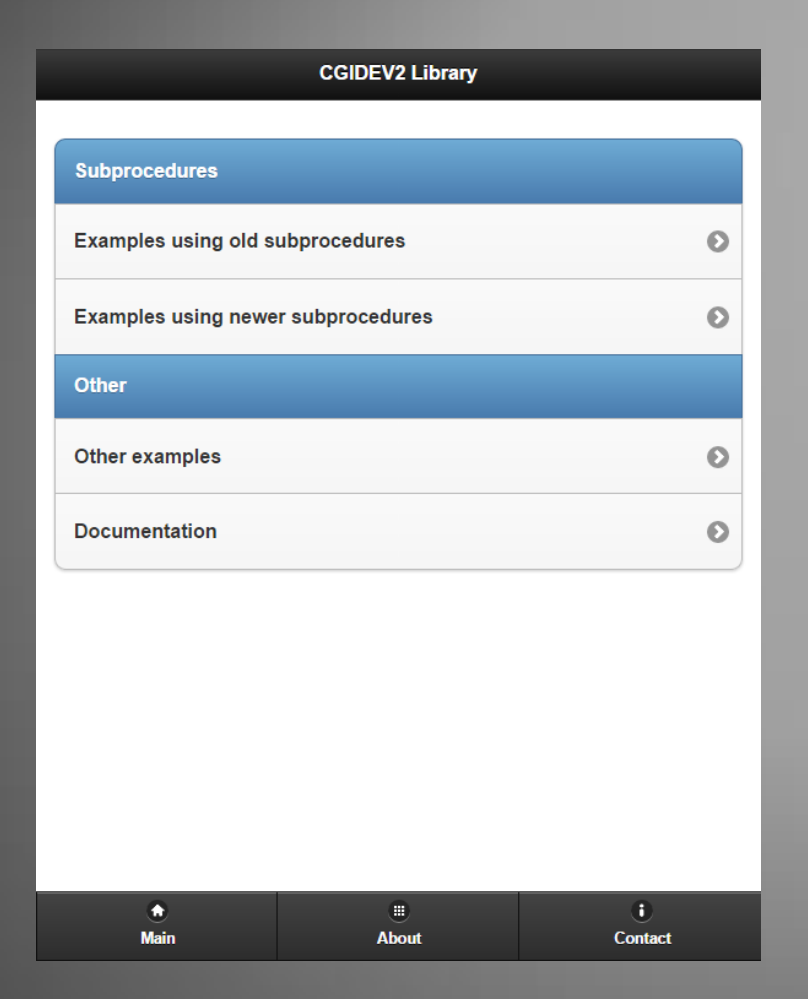

#### Demo the JQuery Mobile Application >>

JQueryMobile Menu Application

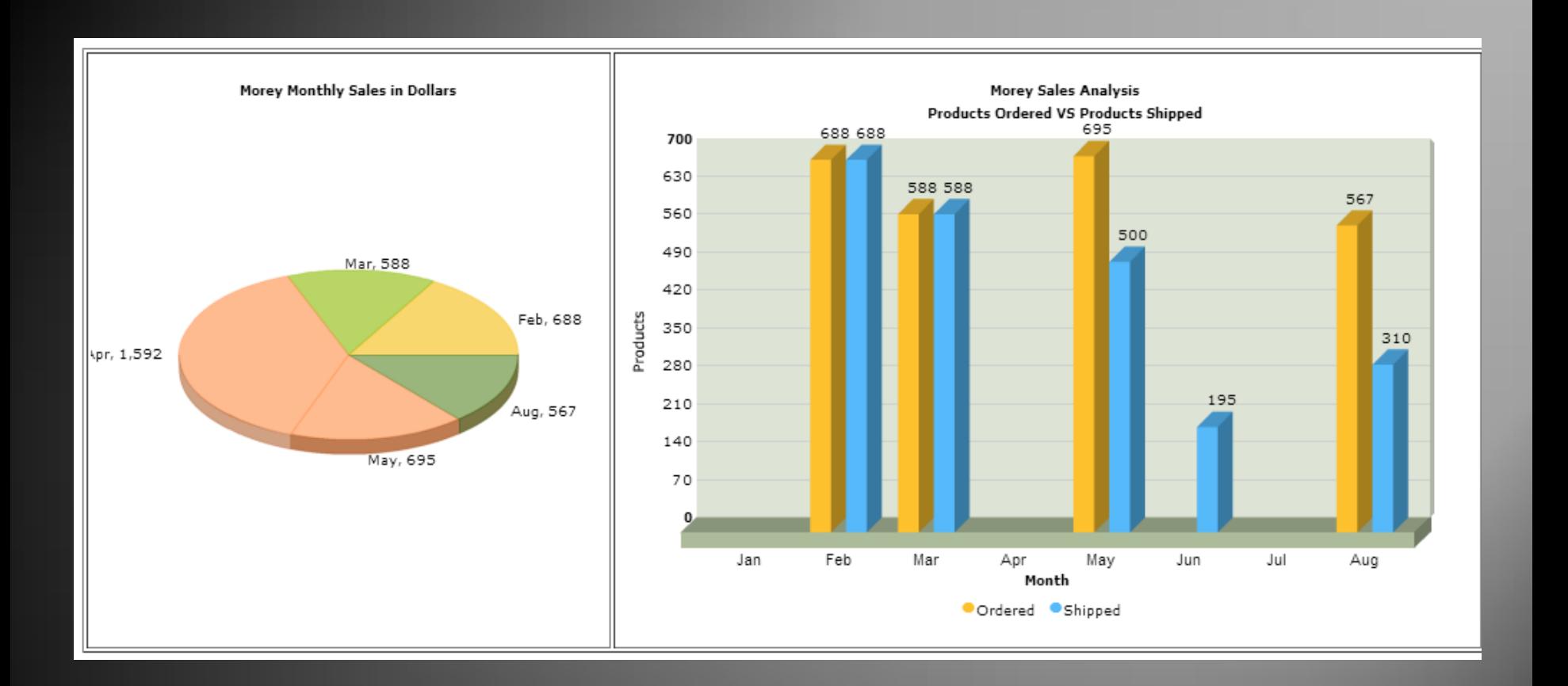

#### Demo Morey Sandbox Application >>

Data Driven Graph Application

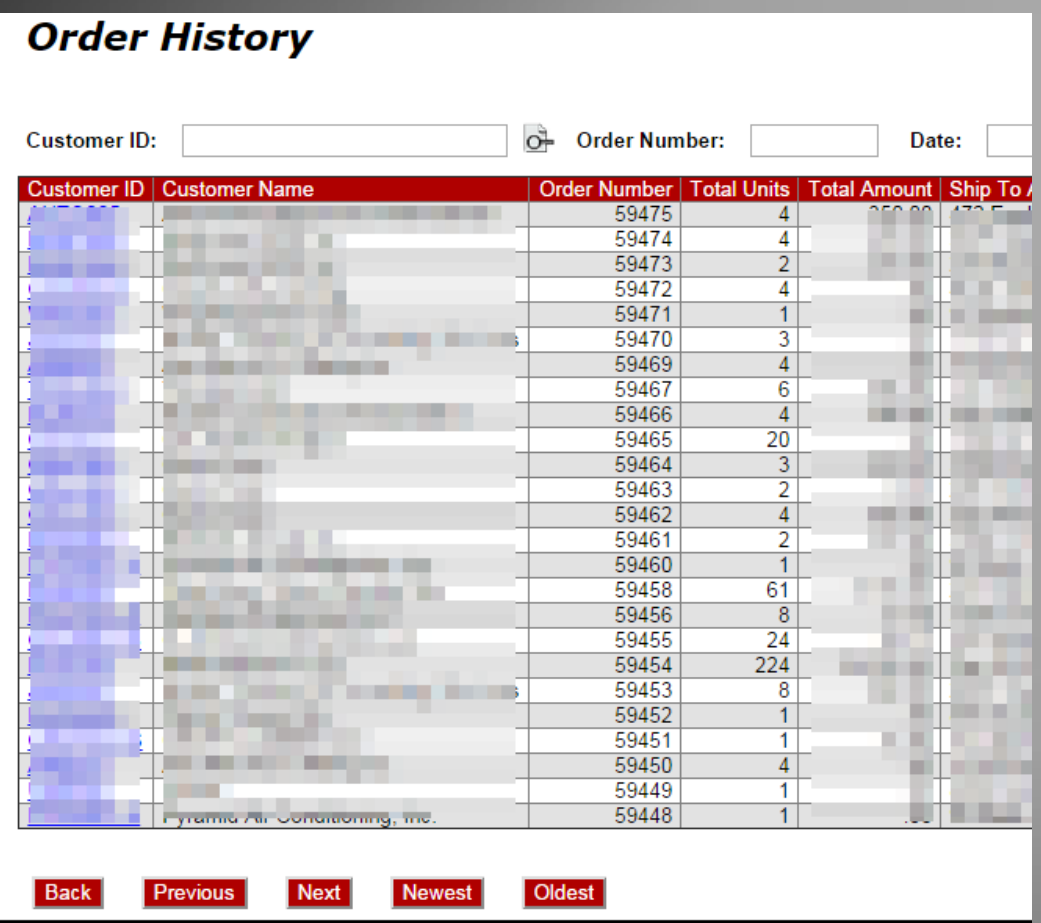

#### Demo VNWF Electronic Order Application >>

This is a web based order entry application that has been in use since 2009

#### **Order History**

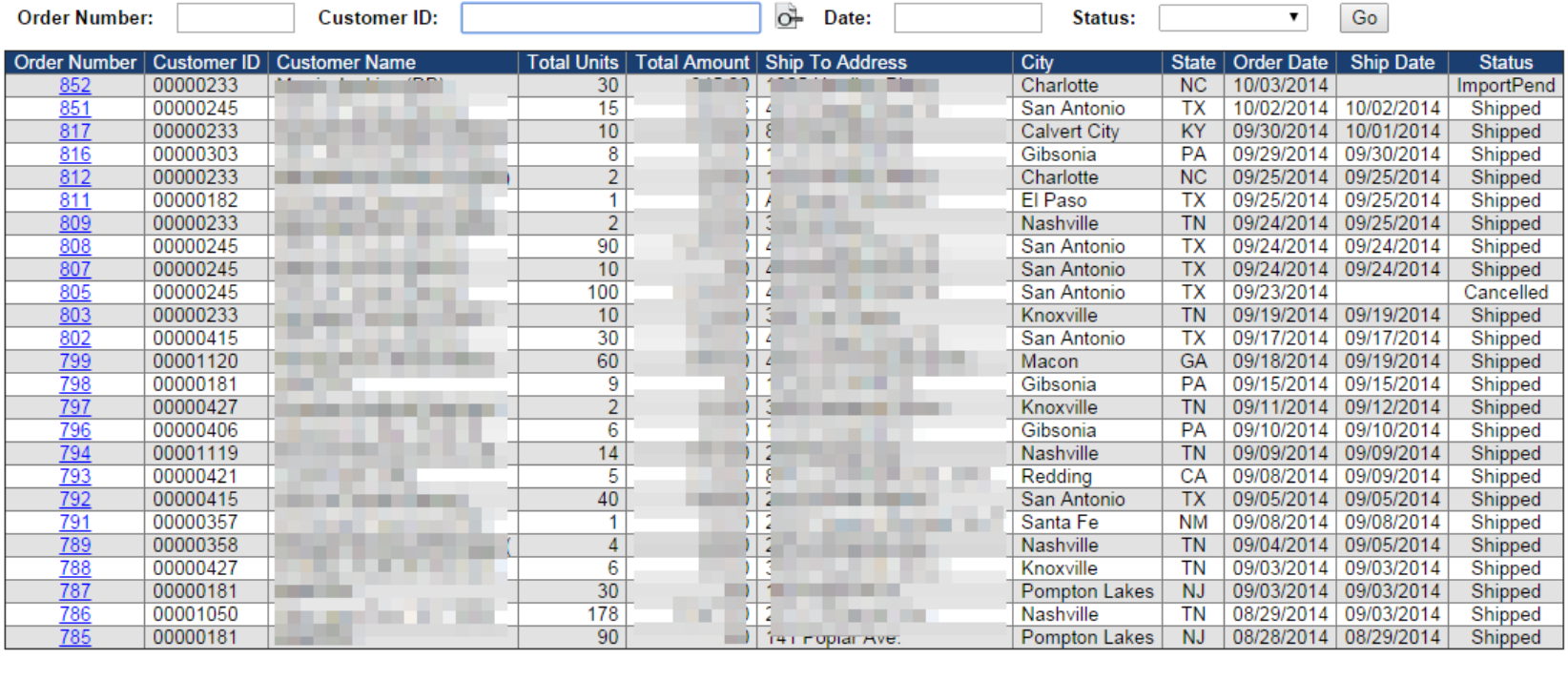

Back

Previous

Top

Next

Bottom

#### Demo TeMeDa Electronic Order Fulfillment Application

**XX** 

This is a web based order fulfillment application that has been in use since 2013

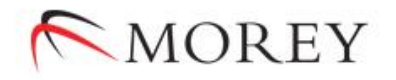

#### **DDAT - DEVICE DATA**

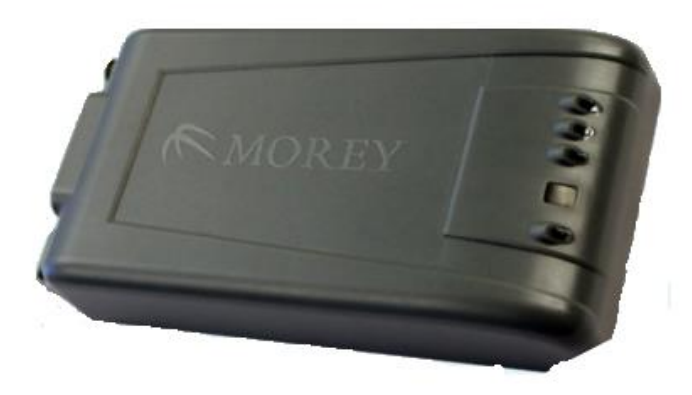

**DDAT - The Morey Corporation** 

#### Demo Device Data (DDAT) Application

This is a web based shipped device inquiry application

**XX** 

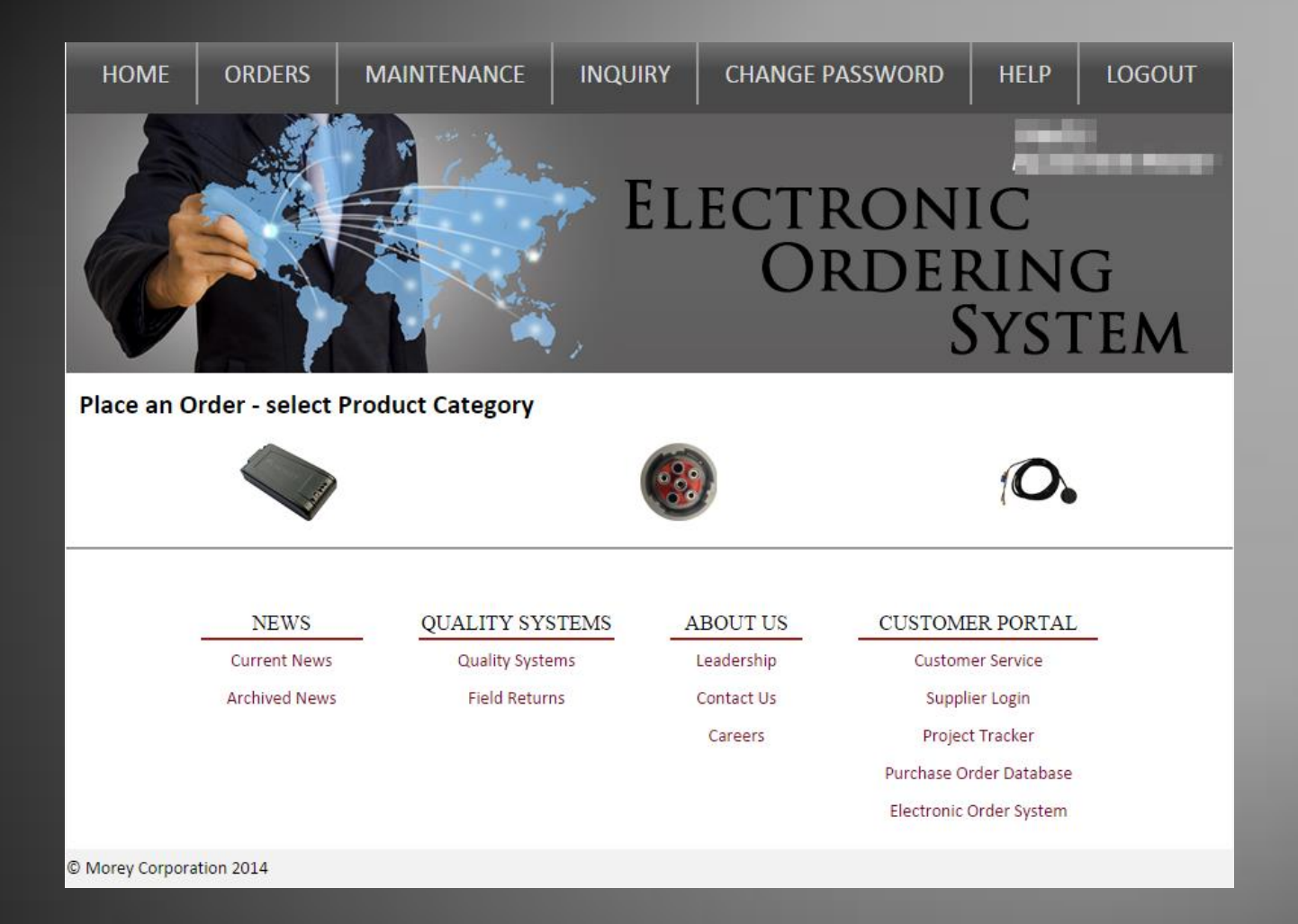

#### Demo Electronic Ordering System (EOS) Application

This is a web based Order Entry application

D)

### **Next Steps**

- ▶ Download and Install CGIDEV2 and MMAIL
- $\triangleright$  Get the sample program running
- Start small and add more complexity as you learn

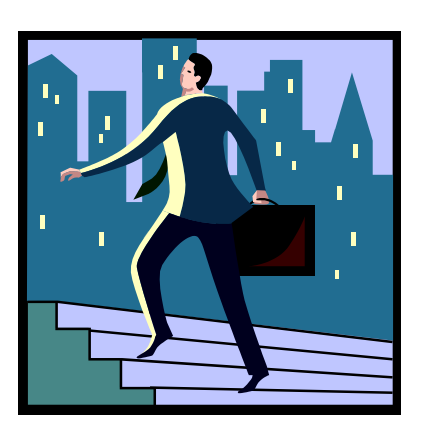

### **Contact Us**

- Bob Dunn: [rdunn@dunn-riteservices.com](mailto:rdunn@dunn-riteservices.com)
- Doug Bridwell: [doug@bridwell.net](mailto:doug@bridwell.net)

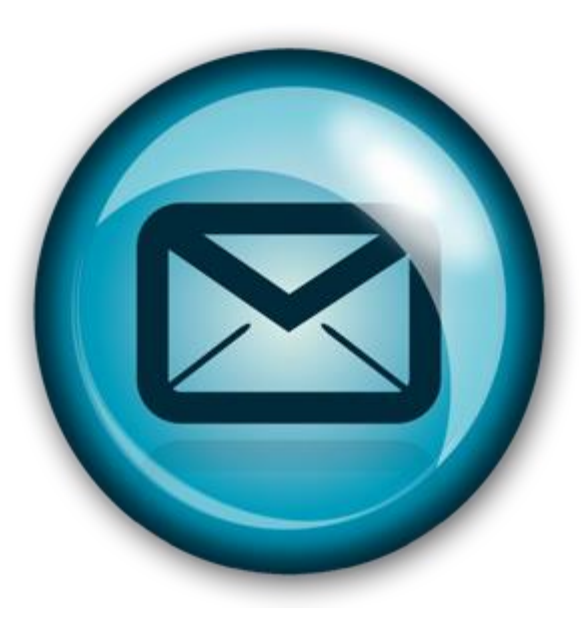